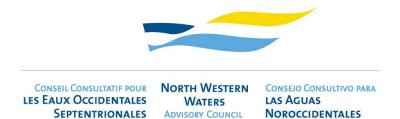

## **Draft Minutes**

## **Focus Group Web GIS tool**

# Virtual Tuesday 20 September 2022 | 11:00 – 13:00 CET

## **Participants**

| Jacob Ashton      | MWC               |
|-------------------|-------------------|
| Daragh Brown      | BIM               |
| Ben Dallaghan     | BIM               |
| Conor Delaney     | EMODNet           |
| Filip Hnízdo      | Octophin          |
| Franck Le Barzic  | COBRENORD         |
| John Lynch        | IS&EFPO           |
| Mo Mathies        | NWWAC Secretariat |
| Matilde Vallerani | NWWAC Secretariat |
| Jasmine Vlietinck | Rederscentrale    |
| Arthur Yon        | FROMNord          |

#### 1. Welcome and introductions

The Secretariat welcomed all participants. The agenda was adopted.

#### 2. Terms of Reference

#### Adopted

Removal of mention of QGIS/ArcGIS given tool will be completely online. Mo Mathies agreed to Chair.

#### 3. Demonstration of the tool from Octophin

Filip Hnízdo presented the various layers of the tool.

#### 4. Update Discussion and feedback:

- Accuracy/consistency
- Usability/navigability
- Visual design
- Other items

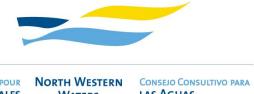

CONSEIL CONSULTATIF POUR
LES EAUX OCCIDENTALES
SEPTENTRIONALES

WATERS

ADVISORY COUNCIL

LAS AGUAS
NOROCCIDENTALES

**EU conservation zones**: <a href="https://eur-lex.europa.eu/legal-content/EN/TXT/PDF/?uri=CELEX:02019R1241-20220806&from=EN">https://eur-lex.europa.eu/legal-content/EN/TXT/PDF/?uri=CELEX:02019R1241-20220806&from=EN</a>

https://www.emodnet-humanactivities.eu/search-results.php?dataname=Nationally+Designated+Areas

6 to 12 mile limit: to add into regions

Check EMODNet Human Activities "Environment" files <a href="https://www.emodnet-humanactivities.eu/search.php">https://www.emodnet-humanactivities.eu/search.php</a>

Franck Le Barzic asked if it was possible to add custom information for one member only. This is possible from a technical pint of view.

Members need to discuss how this can be done as AC funding can only be used for the benefits of all the AC members.

The **bookmarking system** can be improved to look into individual areas.

**Channel Island Economic Zone:** Franck to share correct data Also check projection on EMODNet site

John Lynch felt that it would be better if the chart displayed **latitudes and longitudes** like the NWWAC paper chart. (ww.nwwac.org)

He also wondered if a layer with the ICES statistical rectangles could be included in the Regions tab.

Ben Dallaghan commented that **WebService**s are best to use for example for Natura sites in order for automatic updates. He also referred to the ESRI platform which can clone a site and layer on individual usage.

Some web services here: <a href="https://www.emodnet-humanactivities.eu/search.php">https://www.emodnet-humanactivities.eu/search.php</a>

Jasmine Vlietinck referred to the geofish tool which is being maintained by ILVO. She offered to establish contact between ILVO and Octophin.

She stated that for members the tool has to be very easy to use and that fishers can filter only the relevant facts they need for their fishery.

Daragh Browne gave an example where fishers entered a closed area due to outdated data. He asked how data could be transferred to commercial plotters.

Filip stated that downloads in different formats can be made available.

→ Provide information on what **file format** is needed for this.

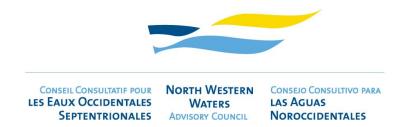

#### Regulatory measures

Check European Atlas of the Seas

Data is publicly available but not in a standardised format which means a lot of manual work is needed to translate this into something that can be made visual in a GIS tool.

Browne added that EFCA has an interest in displaying this data correctly.

Hnízdo added that if the data is compiled already, it would be best if it can be shared with everyone.

From a compliance point of view up to date information is vital.

A legal disclaimer must be included on the web tool.

Browne stated that the Fishing Opportunities (TAC and quotas) need to be updated generally once per year, since Brexit maybe a second time. The Technical measures regulation changes infrequently and the Western Waters Discard plan which tends to change around October. The Fishing Opportunities may include emergency measures with spatial aspects as well.

EU legislation is reference to ensure direct links to legislation, especially **including consolidated versions of EU regulations.** 

Dallaghan added that BIM has a Service Level Agreement in place with contractors for the updating of the BIM chart.

Hnízdo felt that possibly two different SLAs would be better, one on the technical side and one on the fisheries legislation element.

Lynch commented that the technical measures are of utmost importance to the fishers at sea and easy access is best. However, reference to the legal text is always necessary. Regarding the quota he stated that every fisher knows which quota is available, however, displaying quotas at MS level would not be very useful.

Jacob Ashton wondered if including **quota** at national level would be useful at all. The NWWAC Secretariat can provide the information on the relevant stocks in the NWW.

Le Barzic added that a **disclaimer** should be added that this tool is not suitable for navigation. He also wondered who would be in charge to update measures in UK waters.

**UK Technical Conservation and Landing Obligation rules and regulations 2022**: Guidance on the technical conservation and landing obligation (discard ban) regulations for 2022. Including how the rules apply, selling undersize fish, reporting requirements and quota management. <a href="https://www.gov.uk/government/publications/technical-conservation-and-landing-obligation-rules-and-regulations-2022">https://www.gov.uk/government/publications/technical-conservation-and-landing-obligation-rules-and-regulations-2022</a>

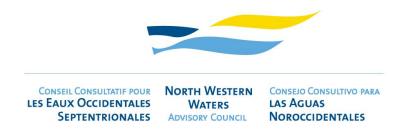

Le Barzic added that the MMO send email updates when changes are made https://www.gov.uk/guidance/united-kingdom-single-issuing-authority-uksia

Lynch stated that sometimes it is hard to find what the fishers need on the MMO site. He stated that maybe in time this information could be included in the tool.

Dallaghan stated it would be timely to **contact the data providers** and outline the challenges faced especially in light of regulations in place on data sharing etc as duplication is happening.

**Display the technical measures** via ICES area and ICES statistical rectangle.

Check BIM fisheries management chart (<u>link</u>) and geofish (<u>link</u>) re **display of technical measures** 

A brief discussion followed on a suitable domain name for the tool. Members agreed to put forward "AC fishmap" to the ExCom for approval.

### 5. Summary of actions agreed and planning

Ashton wondered what the regulation layer could look like for the immediate use.

MWC to share the link with updates as discussed in mid-October Follow up meeting with FG prior to launch

#### Launch date 25 October

| 1  | Include layer on 6-12-mile zone                                    | MWC/Octophin      |
|----|--------------------------------------------------------------------|-------------------|
| 2  | Check completeness of conservation area data (e.g. for Ireland,    | MWC/Octophin      |
|    | MCZ equivalents in Scotland) using e.g. environmental section of   |                   |
|    | EMODnet                                                            |                   |
| 3  | Improve bookmarking system for ease of use (including zoom level   | MWC/Octophin      |
|    | and centrepoint within URLs)                                       |                   |
| 4  | Franck Le Barzic to provide information on boundaries around       | Franck Le Barzic  |
|    | Channel Islands                                                    |                   |
| 5  | Include latitude and longitude                                     | MWC/Octophin      |
| 6  | Include layer with ICES statistical rectangle                      | MWC/Octophin      |
| 7  | Jasmine Vlietinck to establish contact between ILVO and Octophin   | Jasmine Vlietinck |
| 8  | Daragh Browne to share what file formats are needed by fishers for | Daragh Browne     |
|    | inclusion of information in chart plotters                         |                   |
| 9  | NWWAC Secretariat to share TACs and quotas with MWC                | NWWAC Secretariat |
| 10 | Include link to MMO site re. UK regulations                        | MWC/Octophin      |
| 11 | NWWAC Secretariat to draft letter to Commission and outline        | NWWAC Secretariat |
|    | challenges faced regarding data accessibility and data sharing     |                   |
| 12 | Display the technical measures via ICES area and ICES statistical  | MWC/Octophin      |
|    | rectangle                                                          |                   |
| 13 | Simplify some aspects of technical measures information and        | MWC/Octophin      |

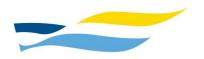

CONSEIL CONSULTATIF POUR LES EAUX OCCIDENTALES WATERS SEPTENTRIONALES

ADVISORY COUNCIL

CONSEJO CONSULTIVO PARA LAS ÁGUAS NOROCCIDENTALES

|    | instead link directly to the regulation.                      |                   |
|----|---------------------------------------------------------------|-------------------|
| 14 | Cross-reference data presentation with Geofish and BIM tool.  | MWC/Octophin      |
| 15 | Integrate chosen name (AC FishMap) into tool                  | MWC/Octophin      |
| 16 | Proposed name (AC FishMap) to be put for forward to the NWWAC | NWWAC Secretariat |
|    | ExCom for approval                                            |                   |
| 17 | Establish date for pre-launch meeting (mid-October)           | MWC/Octophin/     |
|    |                                                               | NWWAC Secretariat |

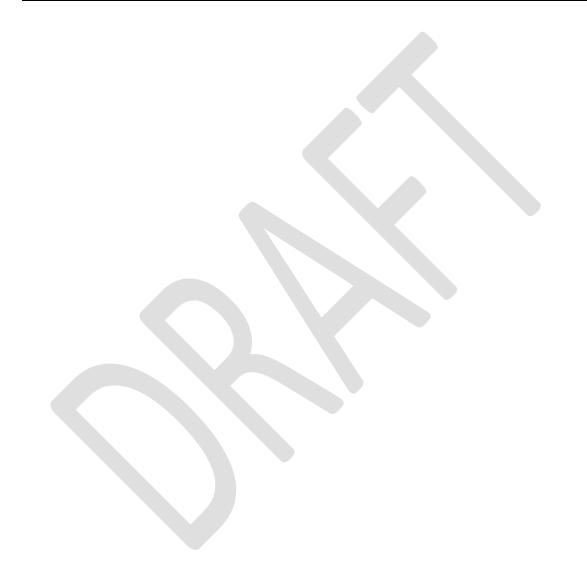